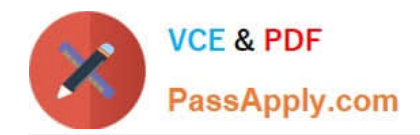

# **VL OCITY-PLATFORM-DEVELOPERQ&As**

Vlocity-Platform-Developer - Vlocity Platform Developer Exam (v5.0)

# **Pass Vlocity VLOCITY-PLATFORM-DEVELOPER Exam with 100% Guarantee**

Free Download Real Questions & Answers **PDF** and **VCE** file from:

**https://www.passapply.com/vlocity-platform-developer.html**

100% Passing Guarantee 100% Money Back Assurance

Following Questions and Answers are all new published by Vlocity Official Exam Center

**https://www.passapply.com/vlocity-platform-developer.html** 2024 Latest passapply VLOCITY-PLATFORM-DEVELOPER PDF and VCE dumps Download

- **B** Instant Download After Purchase
- **@ 100% Money Back Guarantee**
- 365 Days Free Update

**VCE & PDF** 

PassApply.com

800,000+ Satisfied Customers

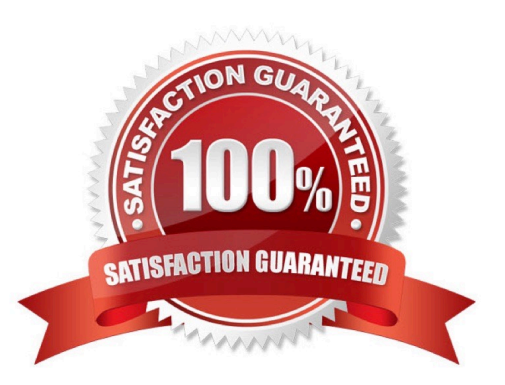

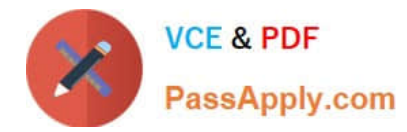

### **QUESTION 1**

What pre-populates the data in a PDF used by an OmniScript?

- A. ADataRaptor Load
- B. ADataRaptor Extract
- C. ASOGL Query
- D. A DataRaptor Transform

Correct Answer: D

## **QUESTION 2**

You want to send all data from a FlexCard\\'s data source to a Datatable in a child FlexCard.

What is the variable you put in the Data Node field in the parent FlexCard that gets all the records?

- A. {recordid}
- B. {records [0]}
- C. {Parent.id}
- D. {records}
- Correct Answer: D

#### **QUESTION 3**

Your company is using an OmniScript on a Community page to take applications from new customers. The email address field is not required when the customer fills in their contact information on the first step. On the last step, a customer indicates they would like to be contacted via email, but on the first step they left that field blank.

Which element will let you return the customer to that first step and change the email field to a required field?

A. Lookup

- B. Email Action
- C. Set Errors
- D. Set Values

Correct Answer: A

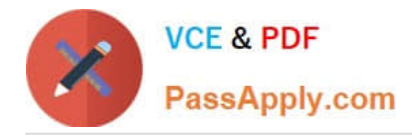

# **QUESTION 4**

You are configuring an Integration Procedure Action in an OmniScript. The OmniScript needs a JSON response from the Integration Procedure, but you do not want to wait for the response for the user to proceed.

What feature do you enable?

- A. Toast Completion
- B. Invoke Mode Fire and Forget
- C. Invoke Mode Non-Blocking
- D. Use Future

Correct Answer: A

#### **QUESTION 5**

While using the Lightning App Builder, you add a Custom Component to the console, but the component you want to add does not appearin the dropdown list. What could cause this?

A. The FlexCard has a recordid that is for the wrong record type.

- B. The record displayed in the Lightning App Builder preview has no data for the record displayed.
- C. The data source for the FlexCard is not active.
- D. The FlexCard does not have an active version.

Correct Answer: D

[VLOCITY-PLATFORM-](https://www.passapply.com/vlocity-platform-developer.html)[DEVELOPER PDF Dumps](https://www.passapply.com/vlocity-platform-developer.html)

[VLOCITY-PLATFORM-](https://www.passapply.com/vlocity-platform-developer.html)[DEVELOPER VCE Dumps](https://www.passapply.com/vlocity-platform-developer.html)

[VLOCITY-PLATFORM-](https://www.passapply.com/vlocity-platform-developer.html)[DEVELOPER Braindumps](https://www.passapply.com/vlocity-platform-developer.html)